# Java Control: Repetition

CPSC 219: Introduction to Computer Science for Multidisciplinary Studies II Fall 2023

Jonathan Hudson, Ph.D. Instructor Department of Computer Science University of Calgary

Wednesday, 12 September 2023

Copyright © 2023

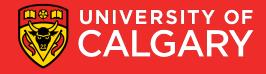

## Loop types

#### Post-test loops

- Checking the looping condition *after* executing the body of the loop.
- The loop body executes at least *one* time.

#### Pre-test loops

- Checking the looping condition *before* executing the body of the loop.
- The loop body executes *zero or more* times.

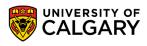

## **Post-Test Loop (do-while)**

In Java! (not in Python)

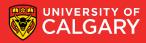

#### **Post-test loops**

- 1. Initialize the loop control
- 2. Execute the body of the loop (the part to be repeated)
- 3. Update the loop control
- 4. Check the condition
  - False  $\rightarrow$  stop the loop and go to the rest of program
  - **True**  $\rightarrow$  repeat from step 2

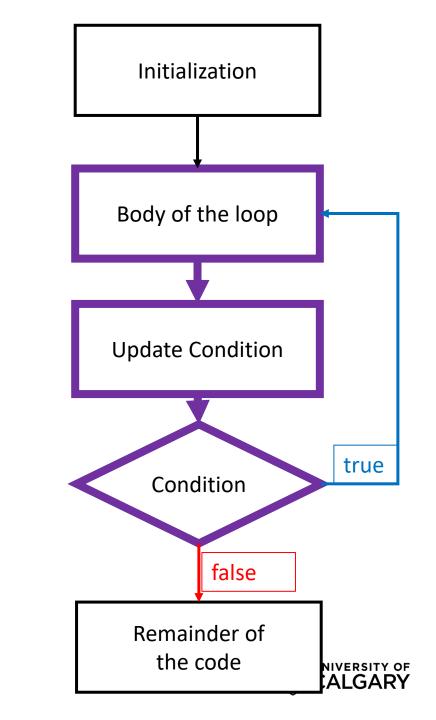

#### do-while loops – (simple)

int x = 1;

#### **do** {

System.out.println("Hi"); x = x + 1; } while (x <= 5);

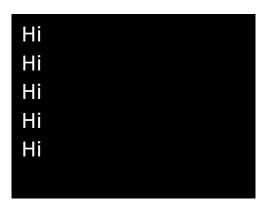

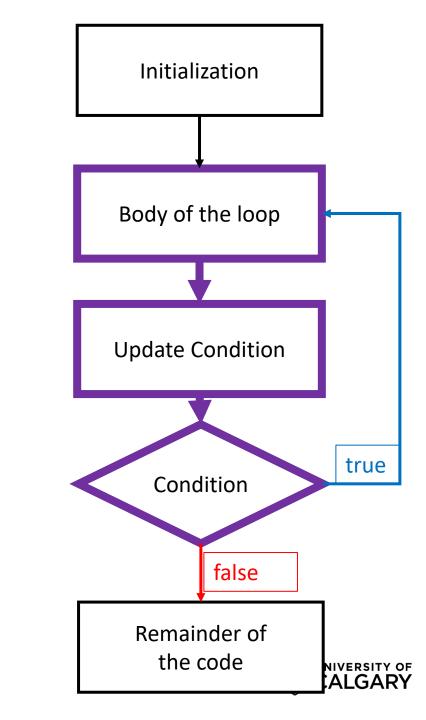

#### do-while loops – (always loops once)

int x = 1;

#### **do** {

System.out.println("Hi"); x = x + 1; } while (x <= -999);

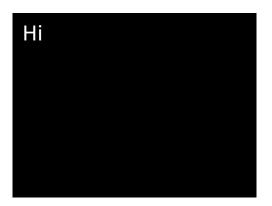

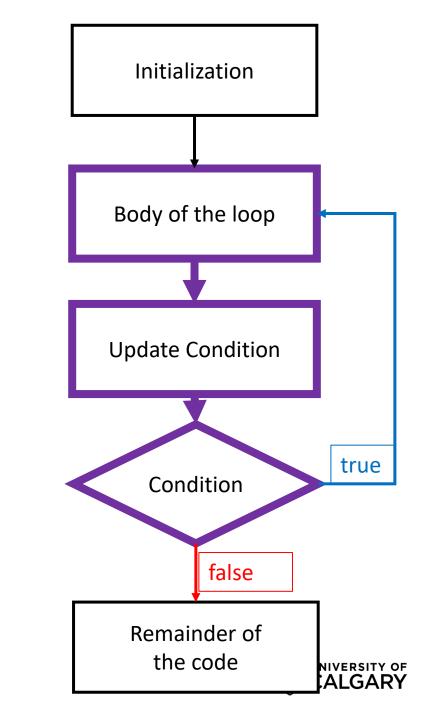

## Pre-Test Loop (for/while)

In Java!

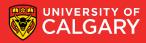

#### **Pre-test loops**

- 1. Initialize loop control
- 2. Check the condition
  - False→ stop the loop, skip the body, go to the rest of program
     True → Execute the body of the loop
- 4. Update the loop control
- 5. Repeat from step 2

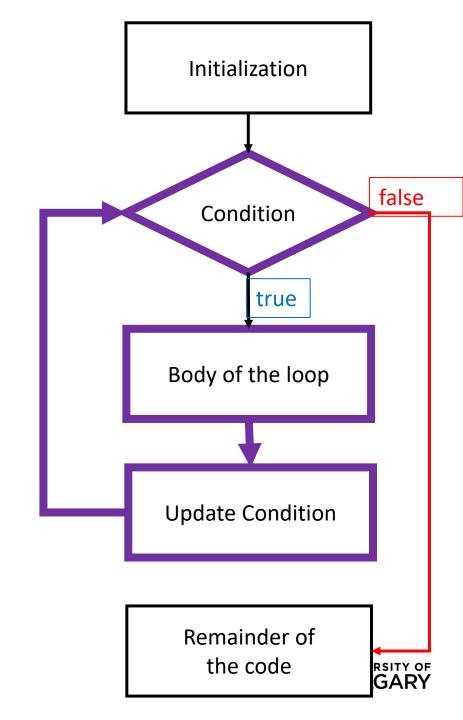

### while loop (simple)

int x = 1;

while (x <= 5){

System.out.println("Hi"); x = x + 1;

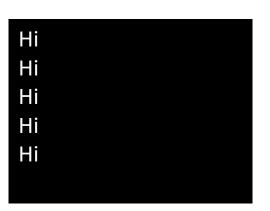

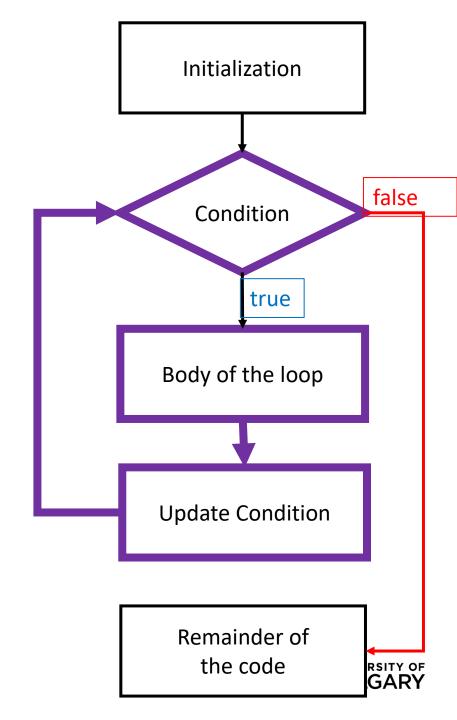

### for loop (simple)

for (int x = 1; x <= 5; x = x +1){

System.out.println("Hi");

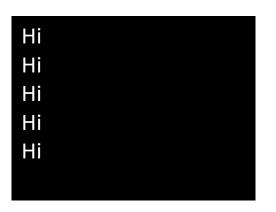

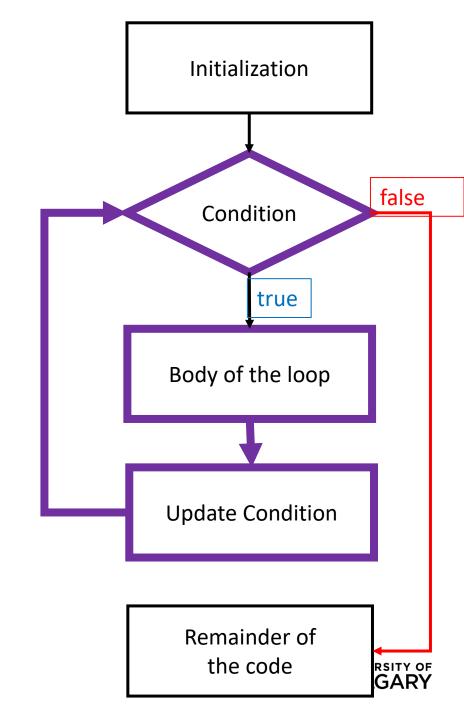

## Compare

For vs While

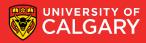

### all for loops are while loops all while loops are for loops\*

int x = 1; while (x <= 5){ System.out.println("Hi"); x = x + 1; }

for (int x = 1; x <= 5; x = x +1){
 System.out.println("Hi");</pre>

\*For-each loops are different

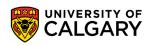

### all for loops are while loops all while loops are for loops\*

int x = 1; int y = 2; while (x <= 5){ System.out.println("Hi"); x = x + 1; y = y + 10;

for (int x = 1, int y = 2; x <= 5; x = x + 1, y = y + 10){
 System.out.println("Hi");</pre>

\*For-each loops are different

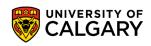

#### Loops in Java – Developing for/while

The following are equivalent loops:

int sum = 0; for (int i = 0; i < 10; i++) { sum = sum + i; } System.out.println(sum);

```
int sum = 0;
int i = 0;
while ( i < 10 ) {
    sum = sum + i;
    i++;}
System.out.println(sum);
```

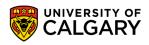

#### Loops in Java – Developing for/while

The following are equivalent loops:

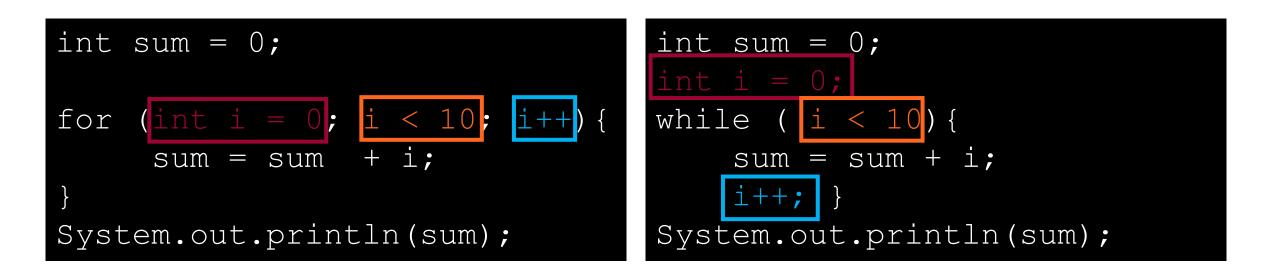

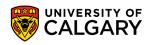

### For-each Loop

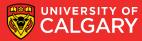

#### for-each loops - invalid

```
String hello = "Hello, World!";
for (char x: hello){
    System.out.println(x);
}
```

Not always as simple as Python (this is invalid syntax!)

- For-each on String requires more syntax
- For-each on other types will exist (like ArrayLists)

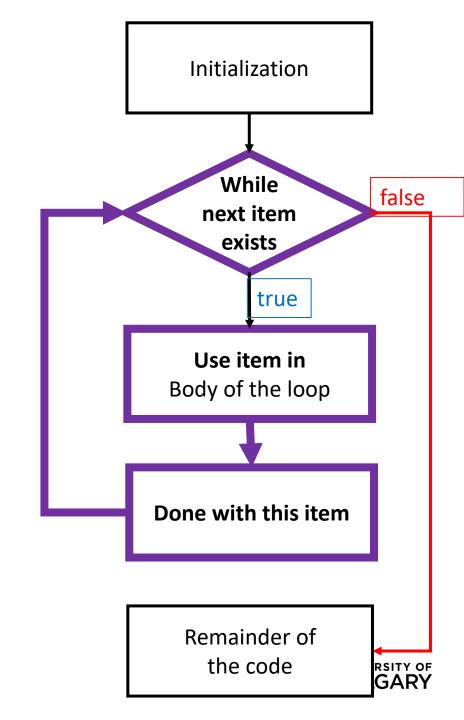

#### for-each loops - valid

String hello = "Hello, World!"; //Change String into for-each loop-able type for (char x: hello.toCharArray()){ System.out.println(x); // By index for (int i =0; i < hello.length(); i++){</pre> System.out.println(hello.charAt(i));

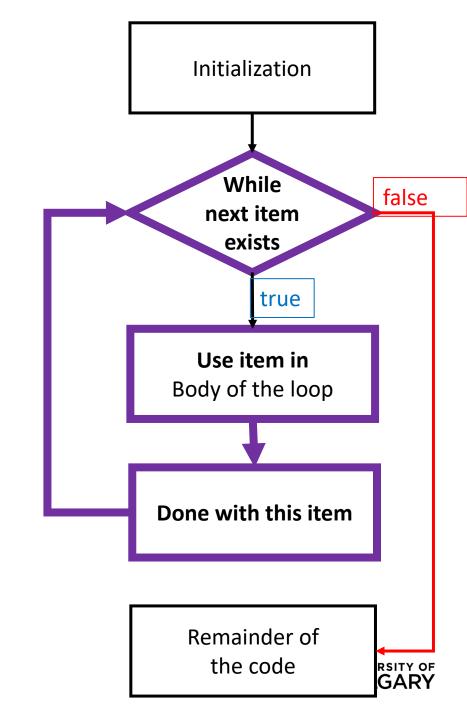

## **Break/Continue**

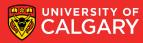

#### **Break and Continue**

- Allow a loop iteration to end prematurely
- break
  - Entire loop ends immediately
  - Execution continues at the first statement after the loop body
- continue
  - Current iteration ends immediately
  - Execution returns to the top of the loop
    - In a for loop, the next item in the list is used

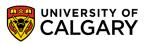

#### **Break and Continue**

| int i = 0;                      |
|---------------------------------|
| while (i <= 10) {               |
| i++;                            |
| <mark>if</mark> (i == 5){       |
| break;                          |
| }                               |
| System. <i>out</i> .println(i); |
| }                               |

1, 2, 3, 4 ends loop at 5 before print int i = 0; while (i <= 10) { i++; if (i == 5){ continue; } System.out.println(i); }

#### 1, 2, 3, 4, 6, 7, 8, 9, 10, 11 skips rest of body before print at 5

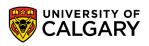

### **Loop Examples**

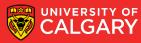

### Multiplication Table (Python)

Produce a multiplication table from **1** to some **value** inputted by user:

```
max multiplier = int(input("Enter the maximum multiplier: "))
for i in range(1, max multiplier+1):
     row = ""
     for j in range(1, max multiplier+1):
          row += str(i*j) + "\t"
     print(row)
                                                                                    8
                                     1
                                            2
                                                   3
                                                         4
                                                                5
                                                                       6
                                                                             7
                                                   6
                                     2
                                            4
                                                         8
                                                                10
                                                                                    16
                                                                       12
                                                                             14
                                     3
                                            6
                                                  9
                                                         12
                                                                15
                                                                      18
                                                                             21
                                                                                    24
                                     4
                                                  12
                                                         16
                                                                20
                                                                      24
                                                                             28
                                                                                    32
                                            8
                                     5
                                            10
                                                  15
                                                                25
                                                                      30
                                                                             35
                                                                                    40
                                                         20
                                     6
                                            12
                                                  18
                                                         24
                                                                30
                                                                             42
                                                                                    48
                                                                       36
                                     7
                                            14
                                                  21
                                                         28
                                                                35
                                                                      42
                                                                             49
                                                                                    56
                                     8
                                                   24
                                                                                    64
                                            16
                                                                             56
                                                         32
                                                                40
                                                                       48
                                     9
                                            18
                                                   27
                                                                                    72
                                                         36
                                                                45
                                                                       54
                                                                             63
```

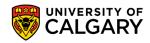

### Multiplication Table (Java)

Produce a multiplication table from **1** to some **value** inputted by user:

```
Scanner scanner = new Scanner(System.in);
System.out.println("Enter the maximum multiplier: ");
int max_multiplier = scanner.nextInt();
for (int row = 1; row < max_multiplier + 1; row++) {</pre>
  String line = "";
  for (int col = 1; col < max_multiplier + 1; col++) {</pre>
     line += row * col + "\t";
                                             1
                                                             3
                                                                     4
                                                                             5
                                                                                     6
                                                                                                            9
                                                     2
                                                                                            7
                                                                                                     8
  System.out.println(line);
                                             2
                                                     4
                                                             6
                                                                     8
                                                                             10
                                                                                     12
                                                                                            14
                                                                                                    16
                                                                                                            18
                                             3
                                                     6
                                                                             15
                                                                                     18
                                                                                            21
                                                                                                    24
                                                             9
                                                                     12
                                                                                                            27
                                             4
                                                             12
                                                                     16
                                                                             20
                                                                                     24
                                                                                            28
                                                     8
                                                                                                    32
                                                                                                            36
                                                     10
                                                             15
                                                                             25
                                                                                     30
                                                                                            35
                                                                                                    40
                                                                                                            45
                                             5
                                                                     20
                                             6
                                                     12
                                                             18
                                                                                                    48
                                                                                                            54
                                                                     24
                                                                             30
                                                                                     36
                                                                                             42
                                             7
                                                                     28
                                                                             35
                                                                                            49
                                                     14
                                                             21
                                                                                                    56
                                                                                     42
                                                                                                            63
                                             8
                                                                                                    64
                                                     16
                                                             24
                                                                                             56
                                                                     32
                                                                             40
                                                                                     48
                                                                                                            72
                                             9
                                                                                                    72
                                                     18
                                                             27
                                                                     36
                                                                             45
                                                                                     54
                                                                                             63
                                                                                                            81
```

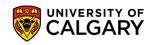

#### **Christmas tree**

- Write a program that will print a triangle of a height provided by the user. For example:
  - If the height is 3, the triangle will look like:

• If the height is 10, the triangle will look like:

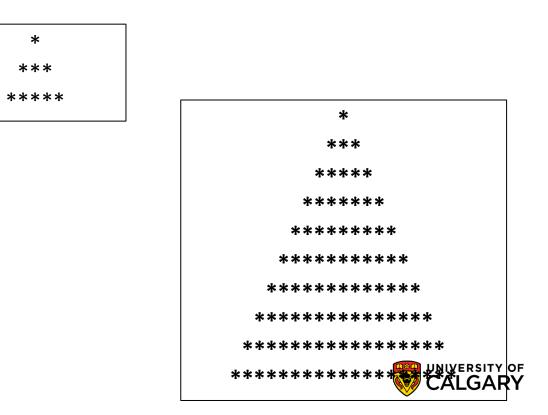

#### **Christmas Tree Solution (Python)**

iHeight = int(input("Please enter the height of the triangle: "))

```
for i in range(iHeight):
    row = ""
    for j in range(iHeight-i-1):
        row += " "
    for j in range(i*2 +1):
        row += "*"
    print(row)
```

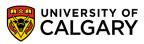

#### **Christmas Tree Solution (Java)**

```
Scanner scanner = new Scanner(System.in);
System.out.println("Enter height of tree: ");
int height = scanner.nextInt();
for (int h = 0; h < height; h++) {
  int spaces = height - h - 1;
  int stars = 2 * h + 1;
  String line = "";
  for (int i = 0; i < spaces; i++) {
    line += " ";
  for (int i = 0; i < stars; i++) {</pre>
    line += "*";
  System.out.println(line);
```

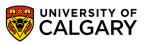

## **Onward to ... Functions.**

Jonathan Hudson jwhudson@ucalgary.ca https://pages.cpsc.ucalgary.ca/~jwhudson/

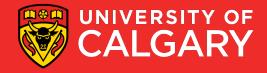